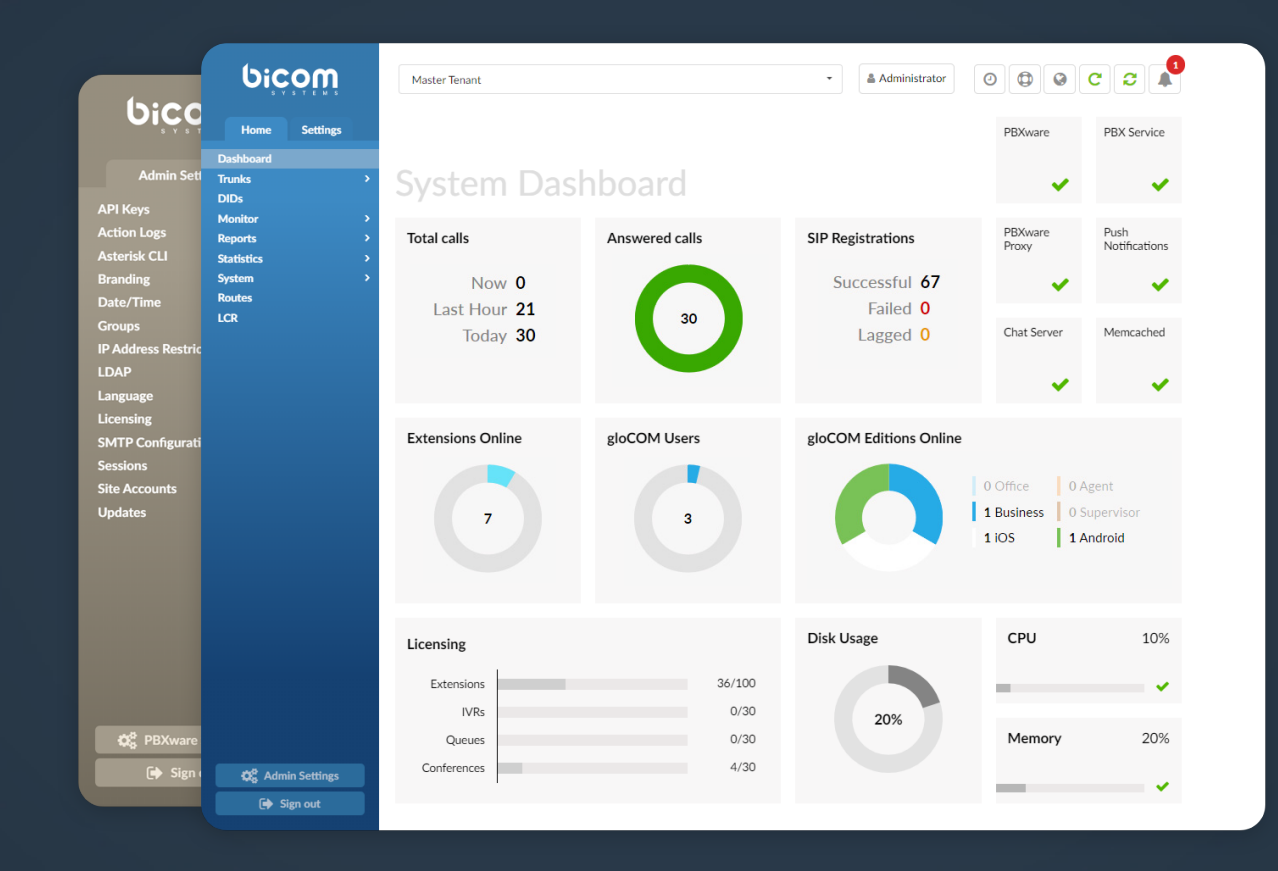

# PBXware 6.0.1 CHANGELOG

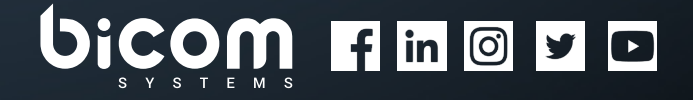

[wiki.bicomsystems.com](https://wiki.bicomsystems.com/Main_Page)

### **6.0.1** - May 5, 2020

# Bug Fixes & Improvements

- › Adding Incoming IP addresses on Provider '^0' not escaped
- › API:
	- › Fixed bug where API request for Extension Edit deletes the UAD Auto Provisioning template
	- › Fixed bug where option Disable Tenant Calls isn't working properly and allows setting multiple Pickup/ Call Groups when creating an extension
	- › Renamed field 'macaddress' to 'mac' on pbxware.ext.configuration
	- › Updated API docs
- › CRM: Fixed issue where the Enable/Disable button was not working
- › Dialer: Solved issue with statistics not working when translated to French
- › DID: Fixed issue with enabling/disabling field
- › Scheduled reports: Made changes to enable reports to load properly in French
- › Trunks: Fixed issue where setting protocol TCP on trunk would not have any effect
- › Routes: Fixed issue with IVR tree popup appeared on click for import database
- › Updated French translation (.po) files
- › Queues: Restore queue settings option for Multi Tenant Edition
- › Settings: Fixed issue on about page with meeting if concurrent meeting is set to 1
- › IVR: Fixed issue where IVR Tree Graph is not working if French is a selected language
- › Fixed issue where server recording silent option does not apply when recording is not set to yes
- › Emergency call notifications: Skip destinations that are emergency numbers
- › Queue Reports: Handle auto mp3 conversion option
- › Meeting:
	- $\rightarrow$  Solved issue where presence status would not update when an extension is in a meeting
- › Solved issue where presence status would not update when an extension is in a meeting
- › Solved issue with dial number not appearing on default email template
- › Added "join" section to the meeting template
- › Solved issue with special HTML Characters in meeting name
- › Define hints used for on call status when joining audio via webrtc
- › Solved issue with html characters ending up in mail for meeting

## Added support for new Grandstream endpoints

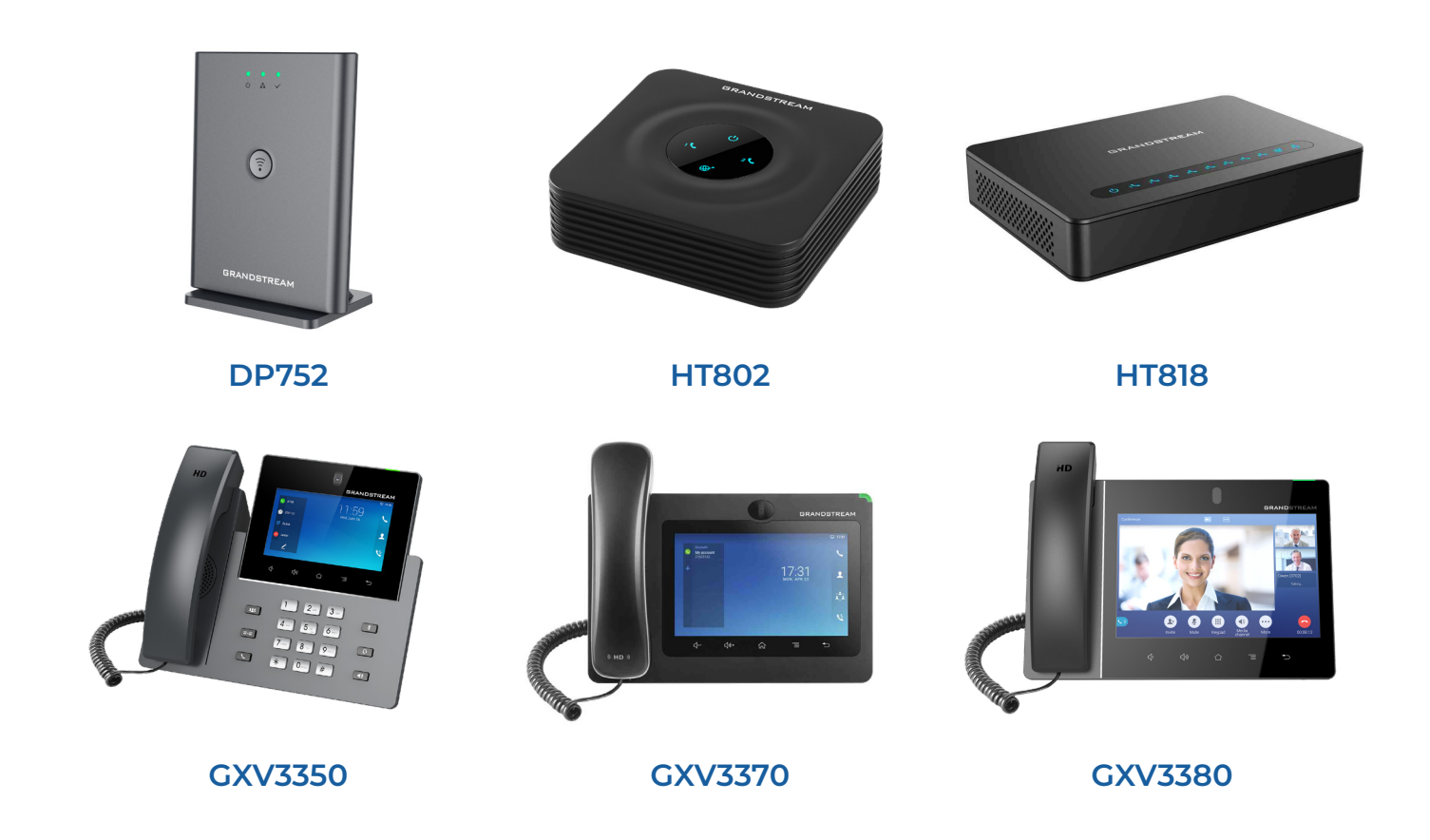

### 6.0.0 - April 14, 2020

## New Features

- › Support for meetings with video/audio conferencing, screen sharing and chat
- › Mobile Chat: Have all of your messages synced between all the devices used!
- › Security Improvements for Authentication: Provide stronger security for the account!
- › IVR Tree
- › Voicemail Notification via Call
- › Emergency Call Notification per destination
- › Special Routes per Tenant: Have the Special Services' numbers distinguished from Extensions' numbers even if they contain the same digits!
- › Greeting Access codes: Set new greetings easily by dialing one of the Access codes provided!
- › Central Phone Book for Cisco, Poly and Yealink phones
- › Wake-Up Calls
- › Short Code CallerIDs
- › Touchless Provisioning for Yealink phones
- › CallerID List (with Emergency CallerID): View the CallerID list along with all the existing Extensions
- › Add an Emergency Trunk per Extension
- › API Keys Management
- › Call Forwarding: Set different rules for Internal and External calls respectively!
- › Import and Export CSV for Operation Times
- › LCR Section on Master Tenant
- › Other Networks: Allow users to select different ways to filter numbers
- › System Update Improvements
- › HubSpot CRM Integration
- › Send Sound Files of Conferences to an E-mail address
- System > Sound Files > Search Page Simplification and Upload Improvements
- › Contact Center edition specific
	- › Agent Statistics: Enjoy improved organizational layout changes
	- › Agent Group: Create groups and enable easier login into Campaigns and Queues
	- › Agent Real-Time Statistics: Access Agent Real-Time Statistics with all types of Agent calls (Inbound, Outbound, Direct in, and Direct out)
	- › Blending Mode: Choose between Automatic or Manual Blending mode
	- › Call Agent by Number: Dial the Agent directly by number
	- › Dialer: Have lists of data loaded to a database and an application run and dial numbers based on the algorithm or settings
	- › Monitor Pages: Track data on a redesigned Monitor's Queue Page and newly created Campaigns' Monitor Page
	- › New Menu: Use a separate menu for better navigation
	- › Project Codes: Make direct out calls and associate Project Codes with them
	- › Skill Based Routing: Define sets of Rules and change the value of Minimum and Maximum penalty
	- › Scheduled Reports: Select preferred Report Templates

# Bug Fixes & Improvements

- › Improvements to Archiving storage service
- › DID: Fixed issue with CDR not displaying for non answered calls
- › Ring Groups: For the 'all' Ring strategy, limit the number of Extensions to be dialed to 9
- › Queue: For the 'Ringall' Queue strategy, limit the number of Member to be dialed to 9
- › Queues: Fix for Queues search
- › Show advanced by default: Fix issue where 'User Type' and 'Add Multiple Extensions' were not showing by default
- › Email to Fax: Fix whitelist validation and removing last whitelist entry
- › IVR Tree Fixes
- › Site Account: Fix issue where multiple accounts would be disabled instead of one
- › API Keys: Fix issue where some subgroups would not be selected on page load
- › API Keys: Fix master tenant privileges to apply for server 1
- › Users: Fix PHP notice when adding a new user
- › Reports: Fix issue where linkedid search was not working
- › File System: Fix displaying per tenant configuration
- › Users: Fix 'Operator Extension' not working properly
- › Tenants: Fix MySql error when creating tenant
- › Extensions: Spelling mistake fix for 'resetted'
- › Routes: Fix issues with nav bar and action logs

# CONTACT BICOM SYSTEMS TODAY to find out more about our services

#### Bicom Systems (USA)

2719 Hollywood Blvd B-128 Hollywood, Florida 33020-4821 United States

Tel: +1 (954) 278 8470 Tel: +1 (619) 760 7777 Fax: +1 (954) 278 8471

### Bicom Systems (CAN)

Hilyard Place B-125 Saint John, New Brunswick E2K 1J5 Canada

Tel: +1 (647) 313 1515 Tel: +1 (506) 635 1135

### Bicom Systems (FRA)

188 Route de Blessy St. Quentin Aire-sur-la-Lys 62120 France

Tel: +33 (0) 3 60 85 08 56

#### Bicom Systems (UK)

Unit 5 Rockware BC 5 Rockware Avenue Greenford UB6 0AA United Kingdom

Tel: +44 (0) 20 33 99 88 00 Fax: +44 (0) 20 33 99 88 01

[email: sales@bicomsystems.com](mailto:sales%40bicomsystems.com?subject=)

# Follow us

# Dicom Findyd

© Copyright Bicom Systems 2020